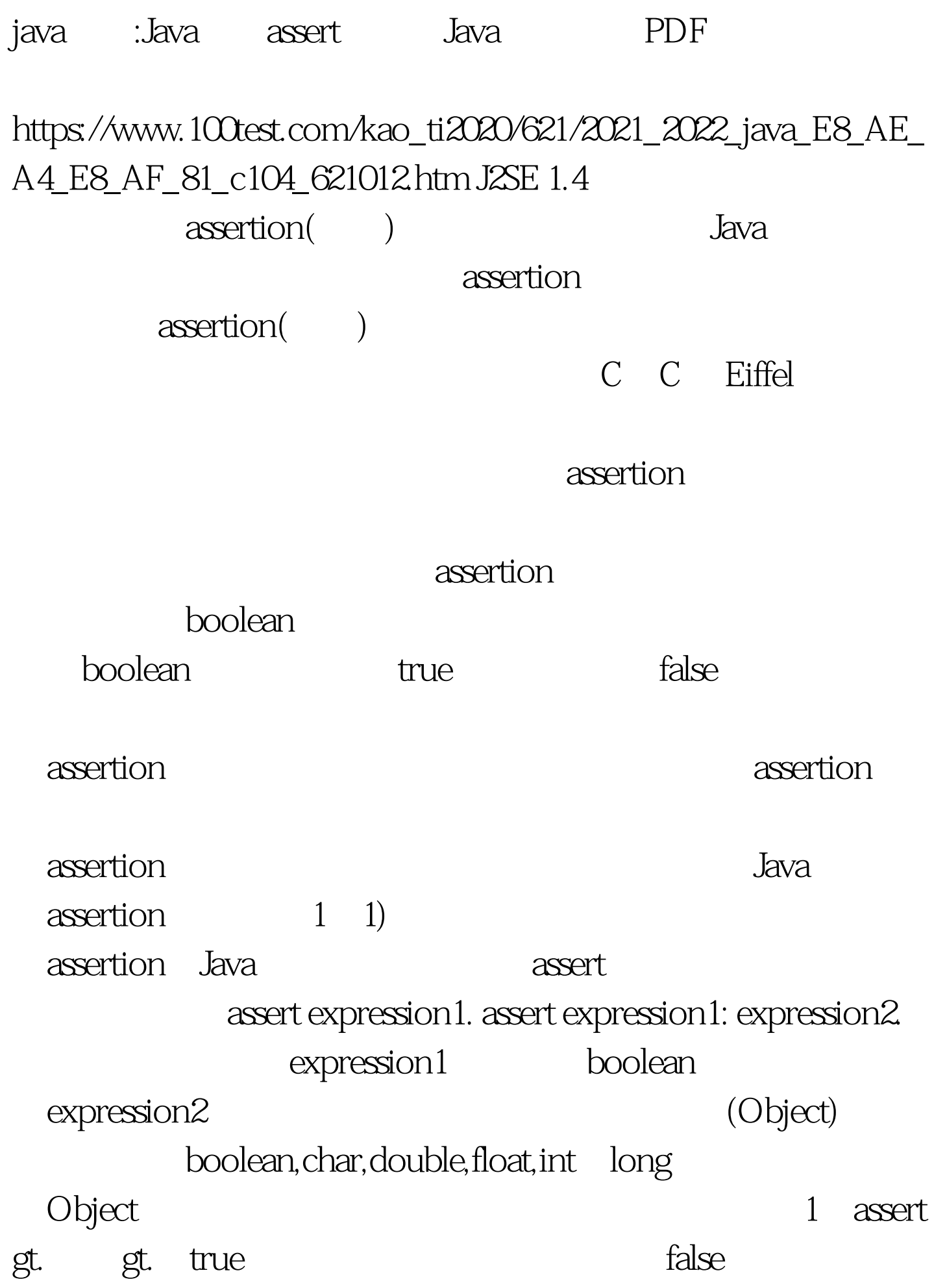

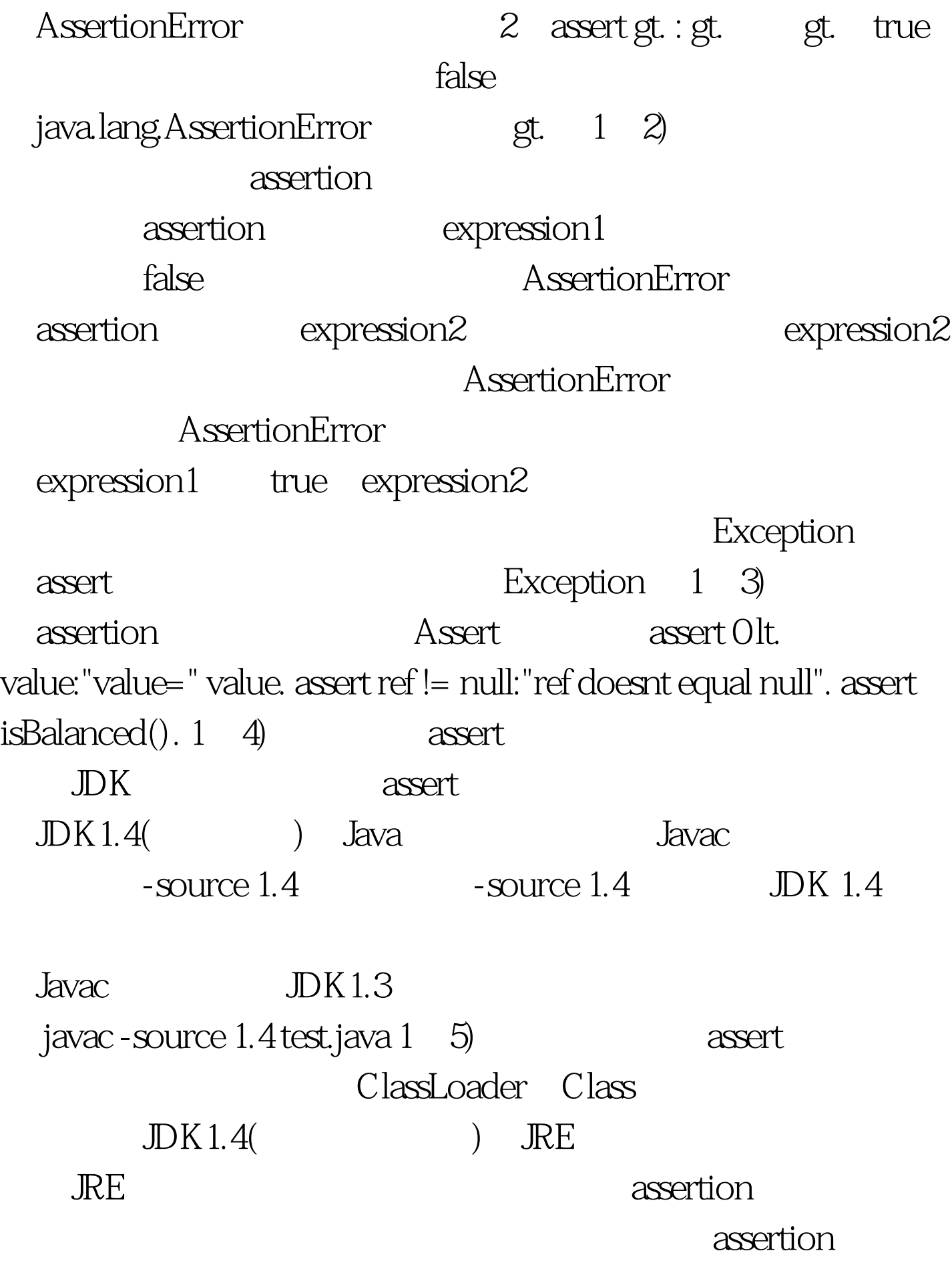

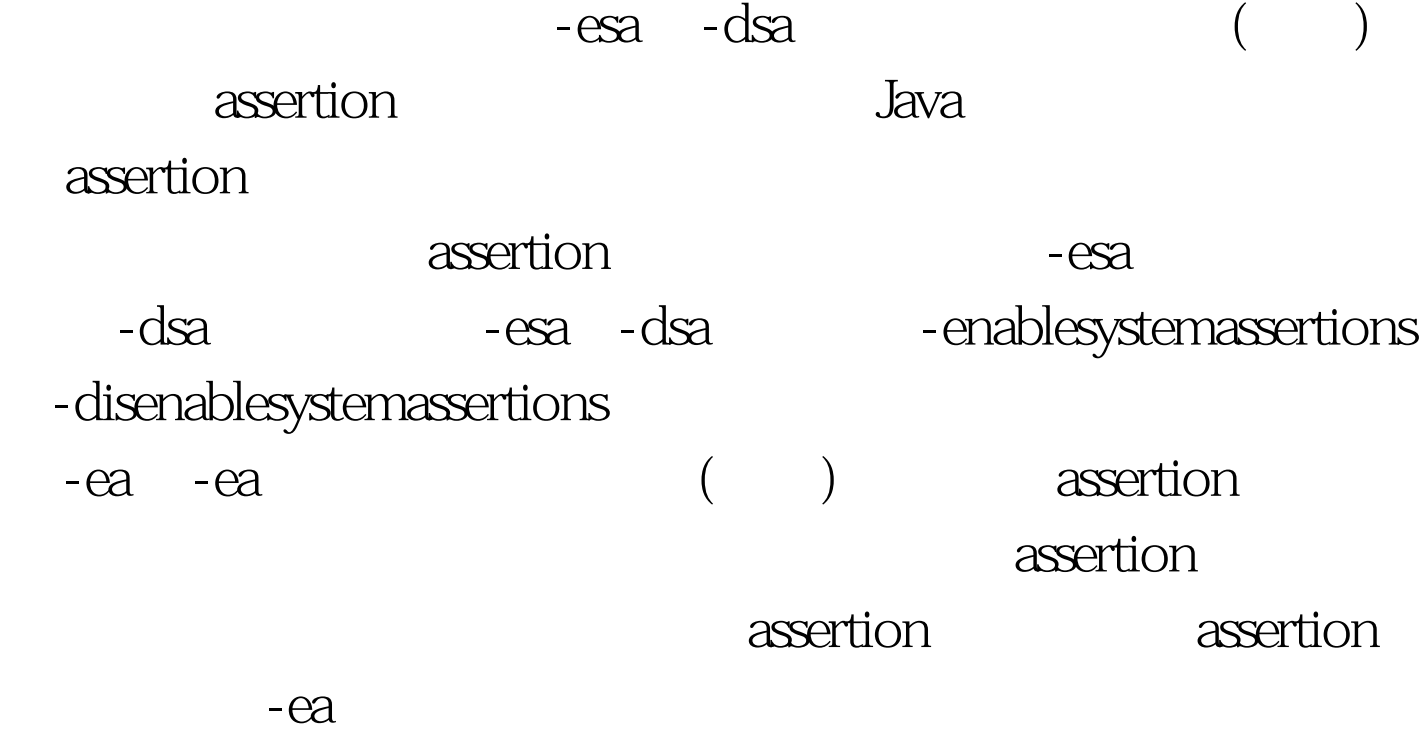

assertion - da -ea -ea -da -enableassertions -disenableassertions

-ea java -ea ta ta ta ta ta ta ta ta ta assertion - da java - da assertion -ea:gt. java -ea:MyClass1 MyClass1 assertion - da:gt. java - da: MyClass1 MyClass1 assertion -ea:gt. java -ea:pkg1 pkg1 assertion -da:gt. java -da:pkg1 pkg1 assertion -ea:... java -ea:... (  $($ assertion - da:... java - da:... ( ) assertion -ea:gt.... java -ea:pkg1... 打开pkg1包和其子包的assertion -da:gt.... java -da:pkg1... 关闭pkg1包和其子包的assertion -esa java -esa 打 assertion -dsa java -dsa xassertion assertion

 $\mathbf j$ ava

 $100Test$ www.100test.com